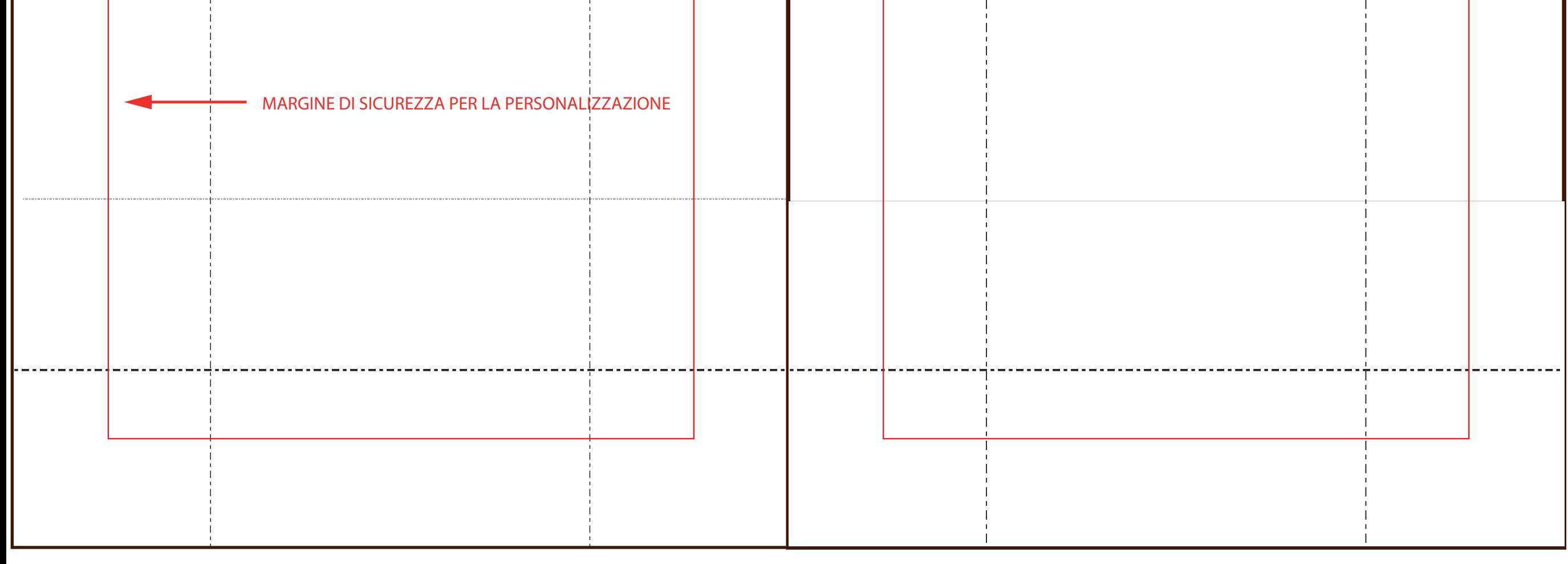

## FRONTE RETRO

Due opzioni:

**A.** in .ai (versione cs5) con i seguenti livelli:

- 1° livello TEMPLATE con dentro le linee del template
- -2° livello CMYK con dentro il livello di stampa in quadricromia

**B.** 2 files pdf:

 -1° file CMYK con le linee del template -2° file CMYK senza le linee di template

TUTTI I FILES DEVONO CORRISPONDERE PERFETTAMENTE

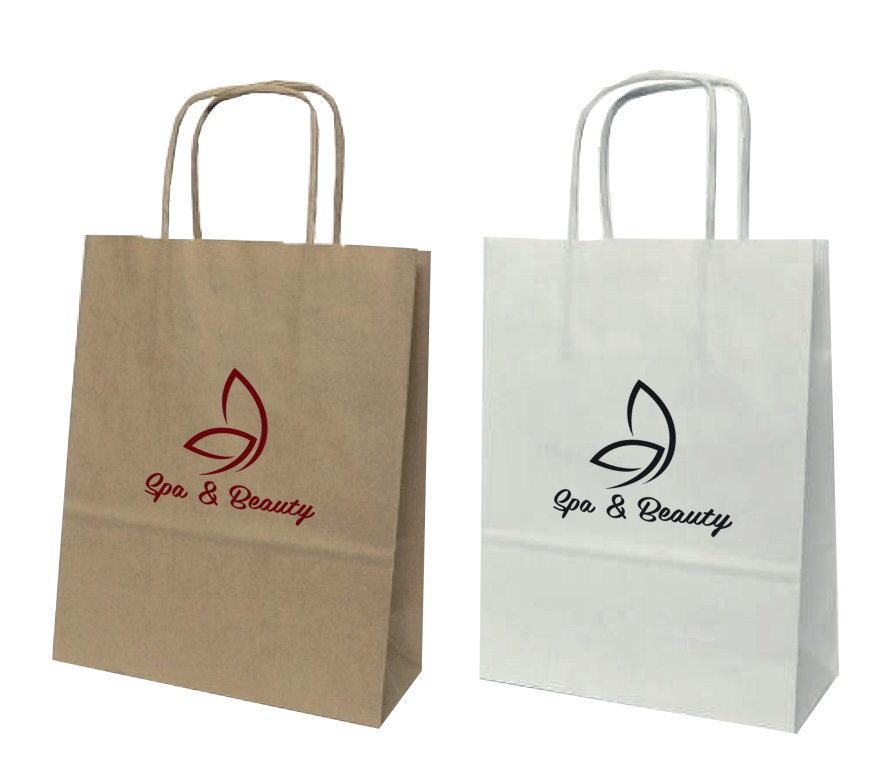

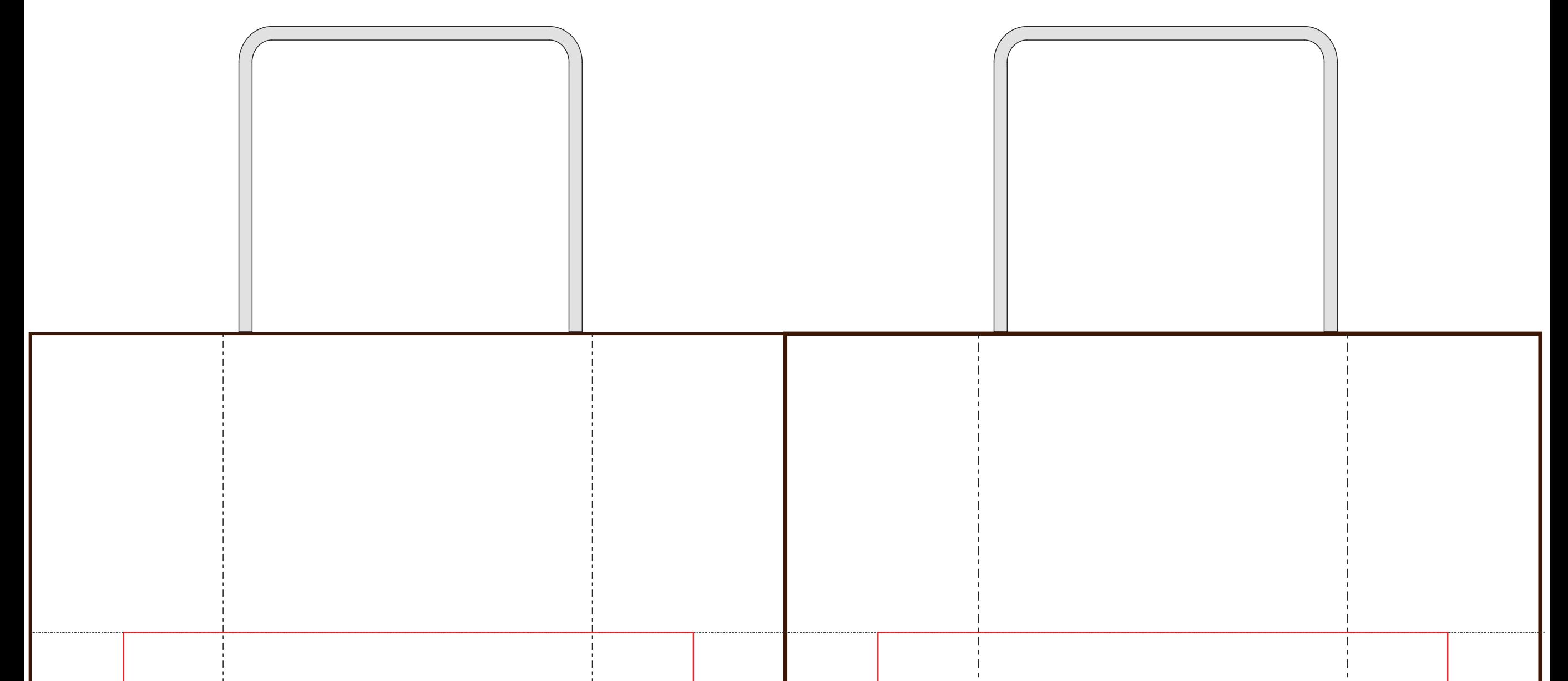

## **BORSA 180x220x90 mm**

solo se selezionata opzione 2 lati